# CSE 341Lecture 11 a

record typesUllman 7.1

slides created by Marty Stepphttp://www.cs.washington.edu/341/

# Records (7.1.1)

 $\{field$ Name=value,  $\ldots$ ,  $field$ Name=value $\}$ 

- essentially an object; mapping from field names to values
- Example:
	- val myCar = {make="Toyota",

#### model="Camry",

#### year=1999};

val myCar = {make="Toyota",model="Camry",year=1999}

: {make:string, model:string, year:int}

# Accessing fields of records (7.1.2)

#fieldName(recordName)

- Example:
	- - #make(myCar);val it = "Toyota" : string
	- - #year(myCar);val it =  $1999$  : int
- Does this code set the make to Ford? What does it do?
	- -#make(myCar) = "Ford";

### Patterns that match records (7.1.4)

```
fun isCool({make, model, year}) = make = "Lexus"
orelse model = "Prius"
orelse year < 1969 orelse year > 2009;
```

```
fun isCool({make="Lexus", model, year}) = true
| isCool({make, model="Prius", year}) = trueisCool(\{make, model, year\}) =
year < 1969 orelse year > 2009;
```
- a pattern can match a complete record
	- field names must match exactly
	- but order of fields declared does not matter

#### More complex record patterns

```
(* Returns which of the two cars is more \text{cool. *})

fun cooler(car1 as {make=m1, model=md1, year=y1}year=y1,
 year2 as {make=m2, model=md2, year=yz}) =

if year1 < year2 then car2
else if year2 < year1 then car1
else if m1 <> m2 andalso m1 = "Kia" then m<sub>2</sub>else m1;
```
5• when matching multiple records, you can give distinct names to its parameters, and/or use the

#### Partial record patterns

{fieldName[=value], ...}fun isCool({make="Toyota", model, year}) = model = "Prius" orelse year > 2000| isCool({make="Kia", year, ...}) = year > 2009| isCool({make="Lexus", ...}) = true| isCool({year, ...}) = year > 1960;really.

- a pattern can also be a partial match for a record
	- $\blacksquare$  specify the fields you are interested in, followed by  $\ldots$

#### Mixing datatypes and records

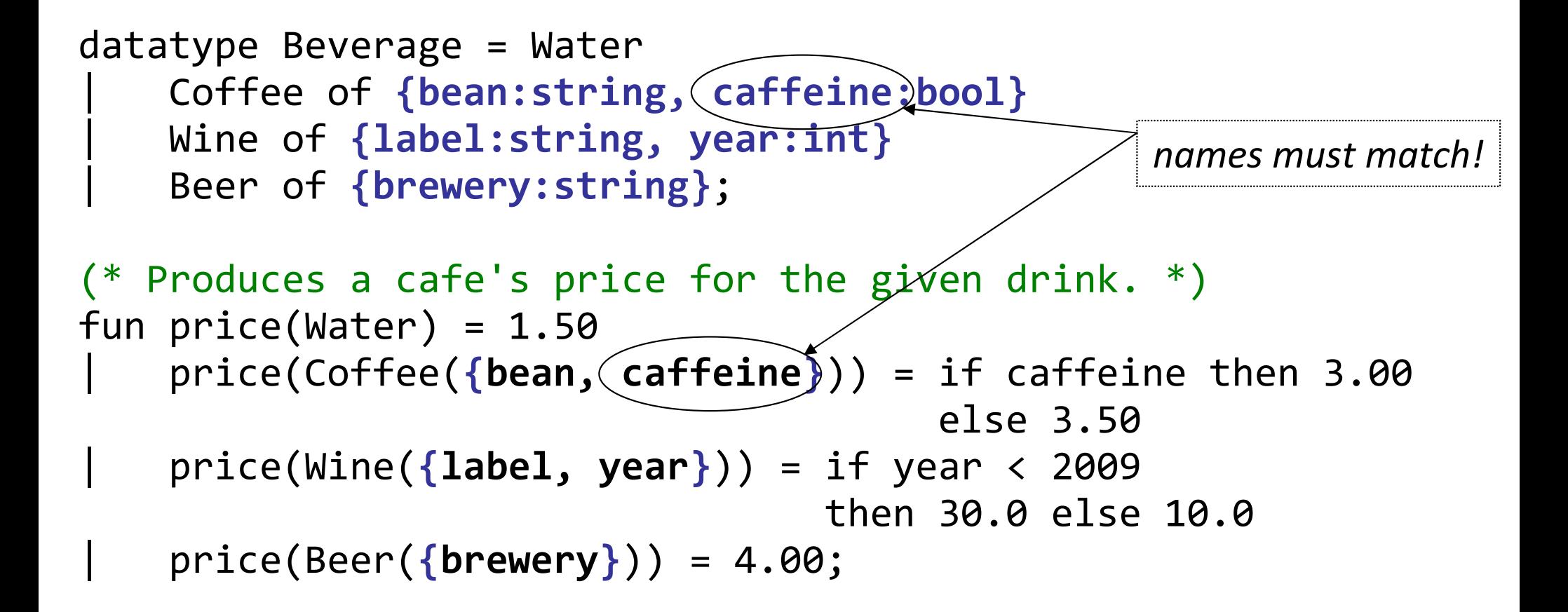

 price(Coffee({bean="dark roast", caffeine=true}));val it  $= 3.0$  : real

## Tuples are records (7.1.3)

- A tuple is syntactic sugar for a record with number fields
- tuple  $(a, b, c)$  is same as record  $\{1=a, 2=b, 3=c\}$ ■ recall:#1(myTuple), etc.
- in ML they really are interchangeable...

- val r = 
$$
\{1=27, 2=19\};
$$

val  $r = (27, 19)$ : int \* int

-Int.max r;

val it =  $27:$  int